Huom. Tehtävien ratkaisuissa on johdettu melko paljon tuloksia. Normaalisti käytetään tietysti taulukkoja aina kuin mahdollista, kts. tehtäväpaperin loppua.

1. Käsiteltävä systeemi ( $K = 10$  ja  $K = 100$ ):

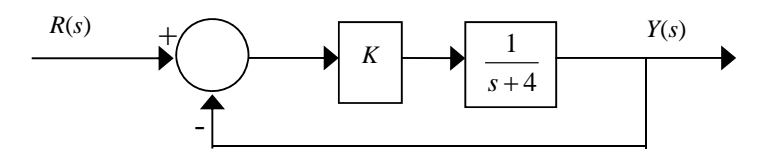

Siirtofunktio referenssistä ulostuloon:

$$
G(s) = \frac{Y(s)}{R(s)} = \frac{\frac{K}{s+4}}{1+\frac{K}{s+4}} = \frac{K}{s+K+4}
$$

**a.** Staattinen vahvistus saadaan sijoittamalla siirtofunktioon *s* = 0. Täten saadaan:

$$
G(0) = \frac{K}{K+4}.
$$

Joten staattinen vahvistus on 10 / 14 = 0.71 , kun *K* = 10 ja 100 / 104 = 0.96, kun *K* = 100.

Sama Matlabissa: >> dcgain(tf(100,[1 104])) ans = 0.9615

**b.** Yksikköaskelvaste saadaan kertomalla siirtofunktio askeleen Laplace-muunnoksella 1 / *s* ja tekemällä osamurtokehitelmä:

 $\sqrt{ }$ 

$$
Y(s) = \frac{K}{(s+K+4)s} = \frac{A}{s} + \frac{B}{s+K+4} \Rightarrow \begin{cases} A+B=0\\ (K+4)A=K \end{cases} \Rightarrow \begin{cases} A=\frac{K}{K+4} \\ B=-\frac{K}{K+4} \end{cases}
$$

$$
\Rightarrow Y(s) = \frac{K}{K+4} \left(\frac{1}{s} - \frac{1}{s+K+4}\right)
$$

Käänteismuunnetaan aikatasoon:

$$
y(t) = \frac{K}{K+4} \Big( 1 - e^{-(K+4)t} \Big)
$$

5 % asettumisaika saadaan tällöin ratkaisemalla *tset* yhtälöstä (systeemi on ensimmäistä astetta, joten askelvaste ei ammu yli):

$$
(1 - e^{-(K+4)t_{set}}) = 0.95
$$
  
\n
$$
e^{-(K+4)t_{set}} = 0.05 \implies -(K+4)t_{set} = \ln(0.05)
$$
  
\n
$$
\implies t_{set} = \frac{\ln(0.05)}{-(K+4)} = \frac{3}{K+4}
$$

Tästä saadaan asettumisajoiksi: 0.21 *s* (*K* = 10) ja 0.029 *s* (*K* = 100).

Simuloidaan askelvasteet Matlabilla:

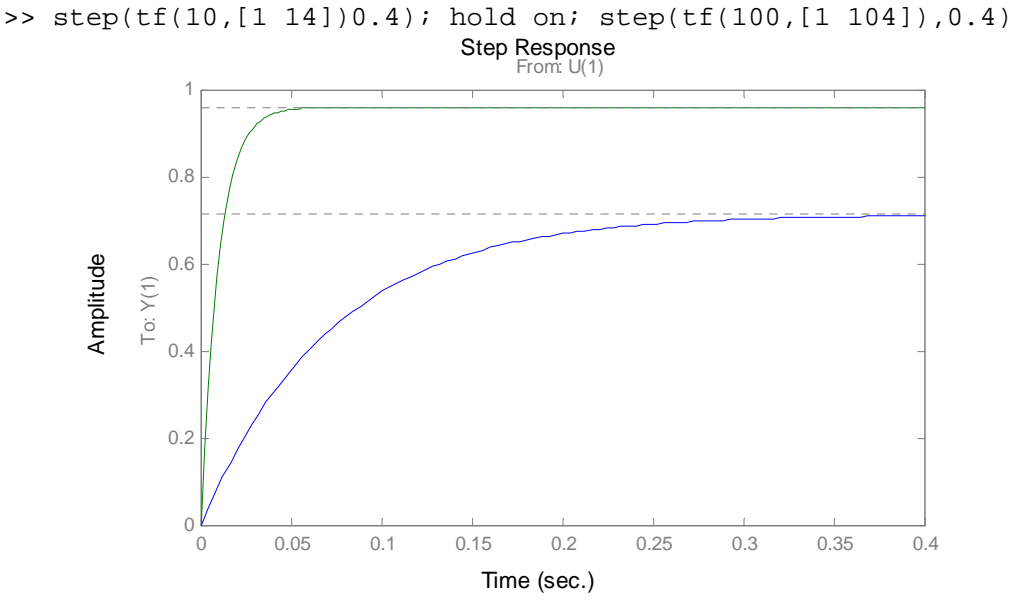

**c**. 3 dB:n kaistanleveys tarkoittaa taajuutta, millä vahvistus on pudonnut 3 desibeliä, eli noin 2  $\frac{1}{\sqrt{2}}$  osaan, sillä

$$
20\log_{10}\left(\frac{1}{\sqrt{2}}\right) = -3.01.
$$

Ensimmäisen kertaluvun järjestelmälle 0  $G(s) = \frac{a}{s + \omega_0}$  3 dB:n taajuus on  $\omega_0$ :

$$
\frac{|G(i\omega_0)|}{|G(0)|} = \frac{\left|\frac{a}{i\omega_0 + \omega_0}\right|}{a/\omega_0} = \frac{a/\sqrt{2}\omega_0}{a/\omega_0} = \frac{1}{\sqrt{2}}.
$$

Nyt  $|G(i\omega| = \frac{a \wedge \omega_0}{\sqrt{a^2 + \omega_0^2}}$  $\overline{0}$  $(i\omega) = \frac{a}{\sqrt{a}}$ 1  $G(i\omega) = \frac{a/\omega_0}{\sqrt{a^2-\omega_0^2}}$  $\omega$  $\omega$  $=$  $+\left(\frac{\omega}{\omega_{\text{o}}}\right)$ ja nähdään, että vahvistus putoaa 3 dB kulmataajuudella

 $\omega = \omega_0$ . Murtoviiva-approksimaatiossa vahvistuskäyrä putoaa tästä lähtien -20 dB / dekadi,

koska arvioidaan 2  $\sqrt{2}$  $\overline{0}$  $_0$   $\prime$   $\omega_0$  $1 + \left| \frac{\omega}{\omega} \right| \approx \left| \frac{\omega}{\omega} \right|, \omega > \omega_0$  $\omega_{\circ}$   $\cup$   $\omega$  $+\left(\frac{\omega}{\omega_0}\right)^2 \approx \left(\frac{\omega}{\omega_0}\right)^2, \omega >$ 

Tämän tehtävän järjestelmälle  $a = K$ ,  $\omega_0 = K + 4 \implies 3$  dB:n kaistanleveys on 14 rad/s ( $K = 10$ ) ja 104 rad/s (*K* = 100).Vahvistuskäyrä systeemeille:

$$
20\log_{10}|G(i\omega)| = 20\log_{10}\left|\frac{K}{i\omega+K+4}\right|
$$

On selvää, että pienillä taajuuksilla vahvistus on sama kuin staattinen vahvistus (desibeleissä) ja 3 dB:n kaistanleveyden taajuudella vahvistus on 3 dB pienempi:

Vahvistus:  $\omega = 0 \Rightarrow -2.92$  dB ja  $\omega = 14$  rad/s  $\Rightarrow -5.92$  dB (*K* = 10)  $\omega = 0 \Rightarrow -0.34$  dB ja  $\omega = 104$  rad/s  $\Rightarrow -3.34$  dB (*K* = 100).

Kuten todettua, 3dB:n kaistanleveyden jälkeen taajuuden kymmenkertaistaminen laskee vahvistusta 20 desibelillä (sanotaan, että vahvistus laskee 20 dB / dekadi). Piirretään vahvistuskäyrät nyt vaihteeksi Matlabin peruskomennoilla:

```
\Rightarrow om = logspace(0,3);
>> v10 = 20*log10(10./abs(i*om+14)); 
>> v100 = 20*log10(100./abs(i*om+104)); 
>> semilogx(om,v10,'-'); hold on; semilogx(om,v100,'--'); 
>> xlabel('Kulmataajuus (rad/s)'); ylabel('Vahvistus (dB)');
```
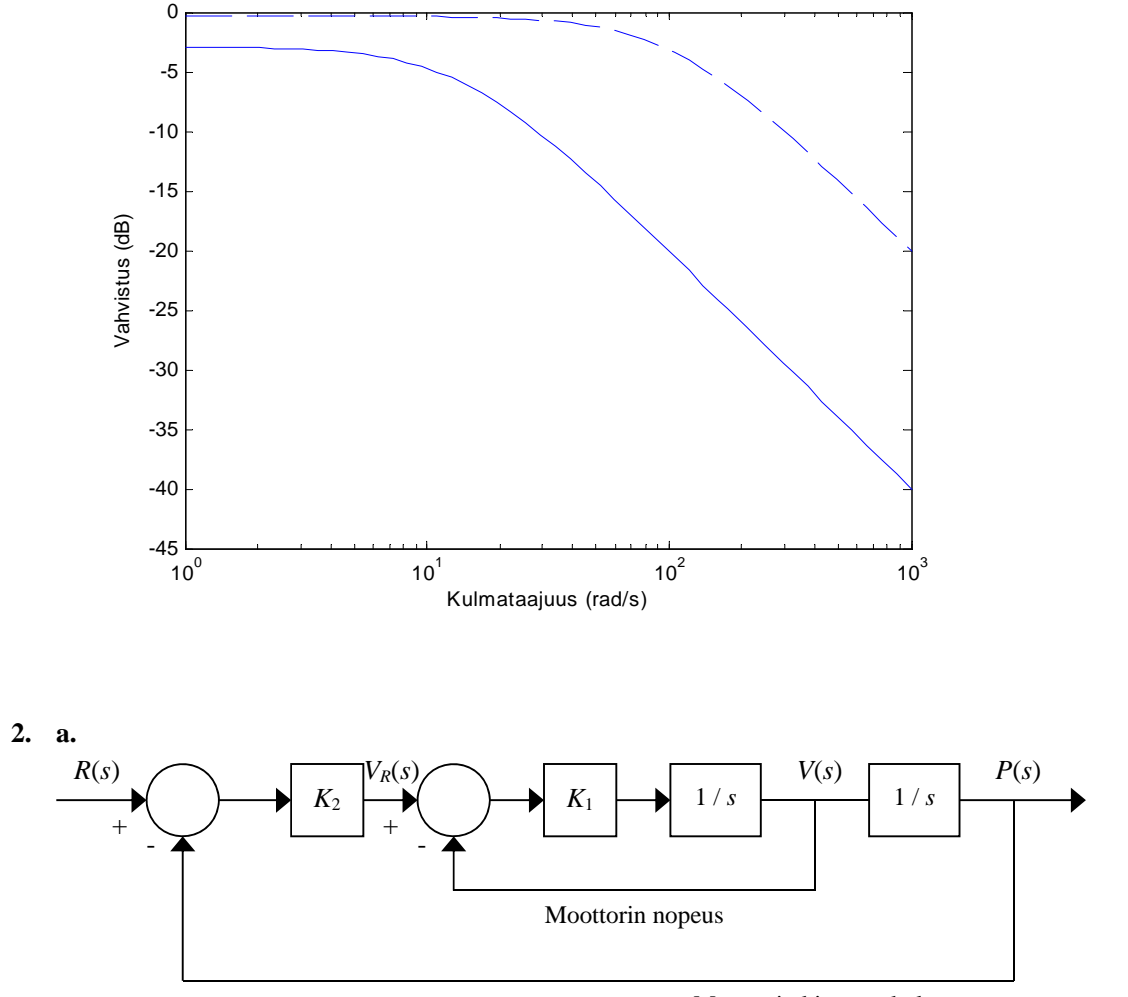

Moottorin kiertymäkulma

Lasketaan ensin sisemmän piirin siirtofunktio:

$$
G_V(s) = \frac{V(s)}{V_R(s)} = \frac{K_1 / s}{1 + K_1 / s} = \frac{K_1}{s + K_1}
$$

Lasketaan sitten koko systeemin siirtofunktio:

$$
G(s) = \frac{K_2 G_V(s)/s}{1 + K_2 G_V(s)/s} = \frac{\frac{K_2 K_1}{s(s+K_1)}}{1 + \frac{K_2 K_1}{s(s+K_1)}} = \frac{K_2 K_1}{s^2 + K_1 s + K_2 K_1}.
$$

Sijoittamalla lukuarvot  $K_1 = 5$  ja  $K_2 = 10$  saadaan siirtofunktioksi  $(s) = \frac{50}{s^2 + 5s + 50}$  $G(s) = \frac{30}{2}$ .

**b.** Toisen kertaluvun järjestelmä voidaan esittää ominaistaajuuden  $\omega_n$  ja vaimennussuhteen  $\zeta$ funktiona seuraavasti: 2

$$
G(s) = \frac{\omega_n^2}{s^2 + 2\zeta\omega_n s + \omega_n^2} \ .
$$

Tässä tapauksessa saadaan ominaistaajuudeksi ja vaimennussuhteeksi:

$$
\begin{cases}\n\omega_n^2 = 50 \\
2\zeta \omega_n = 5\n\end{cases} \Rightarrow \begin{cases}\n\omega_n = \sqrt{50} \approx 7.07 \\
\zeta = \frac{5}{2\sqrt{50}} \approx 0.35\n\end{cases}.
$$

Navat saadaan nimittäjäpolynomin juurina:

$$
s_{1,2} = \frac{-2\zeta\omega_n \pm \sqrt{4\zeta^2\omega_n^2 - 4\omega_n^2}}{2} = -\zeta\omega_n \pm \sqrt{\omega_n^2(\zeta^2 - 1)}
$$

$$
= \begin{cases} \omega_n(-\zeta \pm \sqrt{\zeta^2 - 1}), & \text{ kun } \zeta > 1, \\ \omega_n(-\zeta \pm i\sqrt{1 - \zeta^2}), & \text{ kun } \zeta < 1. \end{cases}
$$

Joten: kun vaimennussuhde on yli 1, niin systeemi on ylivaimennettu ja navat ovat reaalisia. Kun vaimennussuhde on alle 1, systeemi on alivaimennettu ja navat kompleksisia. Ne muodostavat kompleksikonjugaattiparin, eli ne sijatsevat symmetrisesti reaaliakselin suhteen. Tällöin napojen etäisyys origosta on  $\omega_n$  ja reaaliosa on - $\zeta \omega_n$ . Tässä tapauksessa navat ovat:

$$
s_{1.2} = -2.50 \pm i6.61.
$$

**c.** Yksikköaskelvasteen laskeminen:

$$
P(s) = \frac{\omega_n^2}{s^2 + 2\zeta\omega_n s + \omega_n^2} \cdot \frac{1}{s} = \frac{A}{s} + \frac{Bs + C}{s^2 + 2\zeta\omega_n s + \omega_n^2} \Rightarrow \begin{cases} A + B = 0\\ 2\zeta\omega_n A + C = 0 \Rightarrow \\ A\omega_n^2 = \omega_n^2 \end{cases} \Rightarrow \begin{cases} A = 1\\ B = -1\\ C = -2\zeta\omega_n \end{cases}
$$
  
\Rightarrow 
$$
P(s) = \frac{1}{s} - \frac{s + 2\zeta\omega_n}{s^2 + 2\zeta\omega_n s + \omega_n^2} = \frac{1}{s} - \frac{s + \zeta\omega_n}{(s + \zeta\omega_n)^2 + (1 - \zeta^2)\omega_n^2} - \frac{\zeta\omega_n}{(s + \zeta\omega_n)^2 + (1 - \zeta^2)\omega_n^2}
$$

Tästä saadaan käänteismuuntamalla vaste:

$$
p(t) = 1 - e^{-\zeta \omega_n t} \cos\left(\sqrt{1 - \zeta^2} \omega_n t\right) - \frac{\zeta}{\sqrt{1 - \zeta^2}} e^{-\zeta \omega_n t} \sin\left(\sqrt{1 - \zeta^2} \omega_n t\right).
$$

Vasteen derivaatan nollakohdat ovat  $\sin\left(\sqrt{1-\zeta^2} \omega_n t\right) = 0$ 

$$
\Rightarrow \sqrt{1-\zeta^2 \omega_n t} = m\pi, \text{ missä } m = 0, 1, 2, 3, \dots
$$

Vasteen huippukohta osuu ensimmäiseen näistä nollakohdista. Huippukohdan aika:

$$
t_p = \frac{\pi}{\sqrt{1 - \zeta^2 \omega_0}} = \frac{\pi}{\sqrt{1 - 0.35^2} \cdot 7.07} = 0.48 \text{ (s)}
$$

Askelvasteen ylitys (saadaan sijoittamalla aika askelvasteen yhtälöön):

$$
\% \text{OS} = 100e^{-\left(\frac{\pi \zeta}{\sqrt{1-\zeta^2}}\right)} = 30.5\%.
$$

Approksimatiivinen 5% asettumisaika saadaan yhtälöstä:

$$
t_{set} \approx \frac{3}{\zeta \omega_0} = 1.2 \text{ s} .
$$

Tämä approksimaatio toimii parhaiten pienillä vaimennuksen arvoilla. Tarkempi asettumisaika on 1.1 *s*, kuten Matlab-simulointi osoittaa:

- >> step(tf(50,[1 5 50]),2);
- >> hold on;plot([0 2],[0.95 0.95],'--');plot([0 2],[1.05 1.05],'--');

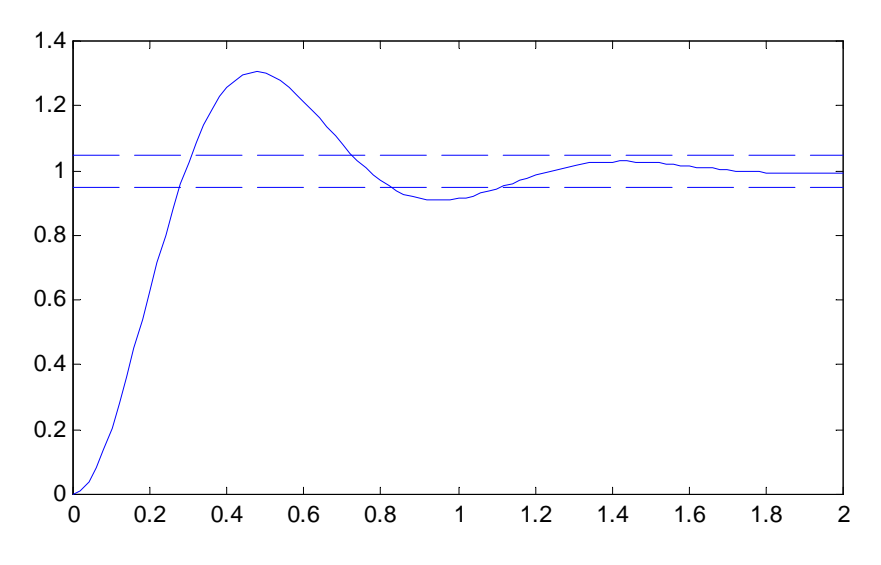

**d.** Toisen kertaluvun systeemin taajuusvasteen amplitudikäyrä on:

$$
|G(i\omega)| = \left|\frac{\omega_n^2}{(i\omega)^2 + 2\zeta\omega_n\omega i + \omega_n^2}\right| = \left|\frac{1}{-\left(\omega/\omega_n\right)^2 + 2\zeta(\omega/\omega_n)i + 1}\right|,
$$

merkitsemällä <br/>  $\omega/\omega_n = \omega'$ , saadaan:

$$
|G(i\omega)| = \left| \frac{1}{-\omega^2 + 1 + 2\zeta\omega^i i} \right| = \frac{1}{\sqrt{\left(1 - \omega^2\right)^2 + 4\zeta^2\omega^2}}.
$$

Nähdään, että suurella taajuudella neliöjuuren sisällä dominoi termi  $\omega^2$ , jolloin suurella taajuudella pätee:

$$
|G(i\omega)| \approx \frac{1}{\omega^{2}} = \frac{\omega_n^2}{\omega^2} ,
$$

joten tästä saadaan asymptootti vahvistuskäyrälle.

Tarkastellaan seuraavaksi, millä taajuudella amplitudikäyrä saavuttaa maksiminsa. Maksimi on neliöjuuren sisällä olevan lausekkeen minimikohdassa, joka löytyy derivaatan avulla:

$$
\frac{d}{d\omega'}\Big[(1-\omega'^2)^2 + 4\zeta^2\omega'^2\Big] = -4\Big(1-\omega'^2\Big)\omega' + 8\zeta^2\omega' = 0
$$

Triviaaliratkaisu on  $\omega' = 0$  (ei kelpaa meille) ja toinen ratkaisu on:

$$
-4(1 - \omega^{2}) + 8\zeta^{2} = 0 \implies \omega^{2} = 1 - 2\zeta^{2} \implies \omega^{2} = \sqrt{1 - 2\zeta^{2}}
$$

Toinen ratkaisu on siis reaalinen vain, jos 1–2 $\zeta^2 \ge 0$  eli  $\zeta \le 1/\sqrt{2}$  . Pienellä päättelyllä voidaan todeta, että amplitudikäyrän maksimi on kohdassa 0, kun  $\zeta \geq 1/\sqrt{2}$  ja kohdassa  $\omega = \sqrt{1 - 2\zeta^2}$ , kun  $\zeta \leq 1/\sqrt{2}$ . Tässä tehtävässä  $\zeta$ on niin pieni, että kysymykseen tulee jälkimmäinen tapaus, joten

$$
\omega_p = \omega_n \sqrt{1 - 2\zeta^2} = 7.07 \cdot \sqrt{1 - 2 \cdot 0.35^2} = 6.12 \text{ rad/s}
$$
  

$$
k_p = \frac{1}{2\zeta \sqrt{1 - \zeta^2}} = \frac{1}{2 \cdot 0.35 \cdot \sqrt{1 - 0.35^2}} = 1.51 = 3.6 \text{ dB}
$$

Piirretään taajuusvasteen amplitudikäyrä Matlabilla:

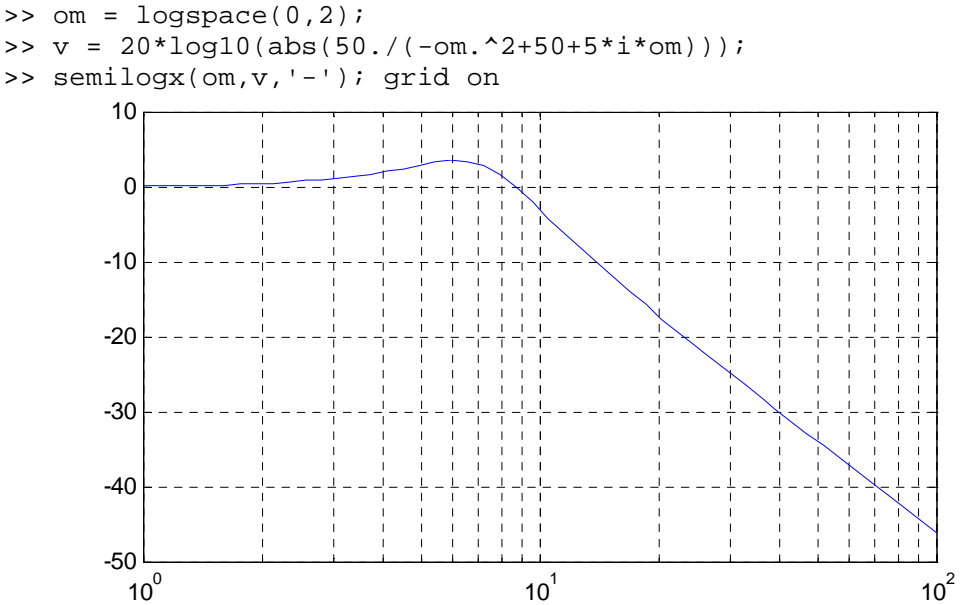

**e.** Systeemin ominaistaajuus ja vaimennussuhde laskettiin jo a-kohdassa:

$$
\omega_n = \sqrt{K_1 K_2}
$$

$$
\zeta = \frac{1}{2} \sqrt{\frac{K_1}{K_2}}
$$

Systeemin värähtelytaipumus pienenee, kun vaimennussuhdetta kasvatetaan, joten systeemi käyttäytyy paremmin kasvatettaessa vahvistusta *K*1 suhteessa vahvistukseen *K*2. Vaimennussuhteeseen 1 päästään valitsemalla *K*1 = 4*K*2 eli tekemällä sisemmästä säätösilmuksasta huomattavasti nopeampi kuin ulommasta.

Systeemin nopeutta eli ominaistaajuutta voidaan kasvattaa lisäämällä molempia vahvistuksia  $K_1$  ja  $K_2$ .

Simuloidaan esimerkki Matlabilla: >> step(tf(400,[1 40 400]),2) >> hold on; step(tf(50,[1 5 50]),2)

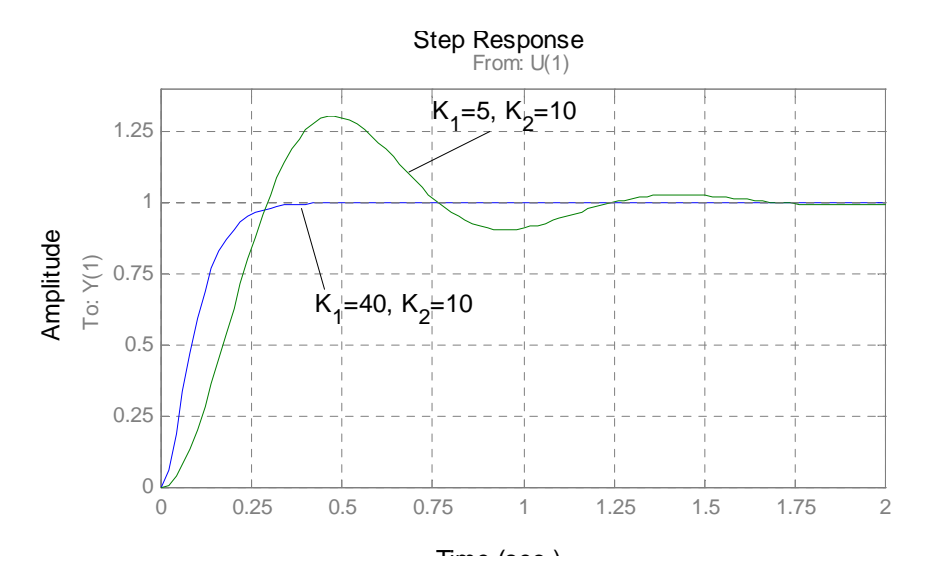

**3.** Käsiteltävä systeemi:

$$
\begin{array}{c|c}\nT_R & + \\
\hline\n\end{array}
$$

Systeemissä käytetään siis PI-säätäjää, jonka siirtofunktio on

$$
P\!\!\left(1+\frac{1}{T_{\text{int}}s}\right)\,.
$$

PI-säätäjä esitetään usein edellä esitetyssä muodossa, jossa *P* on vahvistus ja *T*int on integrointiaika. Integrointiaika on aika, jossa integraattoriosan lähtö on saavauttanut saman arvon kuin suhteellisen (*P*) osan lähtö herätteen ollessa askel. Suljetun silmukan siirtofunktio on:

$$
G(s) = \frac{T_c(s)}{T_R(s)} = \frac{P\left(1 + \frac{1}{T_{int}s}\right)\frac{1}{s+2}}{1 + P\left(1 + \frac{1}{T_{int}s}\right)\frac{1}{s+2}} = \frac{P\frac{T_{int}s+1}{T_{int}s(s+2)}}{1 + P\frac{T_{int}s+1}{T_{int}s(s+2)}} = \frac{P(T_{int}s+1)}{T_{int}s(s+2) + P(T_{int}s+1)} =
$$

$$
= \frac{P(T_{\text{int}}s+1)}{T_{\text{int}}s^2 + (P+2)T_{\text{int}}s + P} = \frac{\frac{P}{T_{\text{int}}}(T_{\text{int}}s+1)}{s^2 + (P+2)s + \frac{P}{T_{\text{int}}}}
$$

Siirtofunktiosta nähdään, että jatkuvuustilan virhe askelherätteelle on 0 (ehdolla  $T_{int} \neq 0$ ):

$$
G(0) = \frac{P}{P} = 1
$$

Koska tehtävänannossa haluttiin, että vaimennussuhde on 1 ja ominaistaajuus on 4 rad/s, niin ominaistaajuudelle ja vaimennuskertoimelle saadaan seuraavat yhtälöt:

$$
\frac{P}{T_{\text{int}}} = \omega_n^2 = 4^2,
$$
  
\n
$$
P + 2 = 2\zeta\omega_n = 2 \cdot 1 \cdot 4 = 8.
$$
  
\n
$$
\Rightarrow P = 6 \text{ ja } T_{\text{int}} = 6/16 = 0.375.
$$

Simuloidaan yksikköaskelvaste kun käytetään saatuja arvoja PI-säätimessä:

 $>> GP = tf(1, [1 2]); P = 6;$  $\Rightarrow$  Tint = 0.375; Gc = tf([P\*Tint P],[Tint 0]); >>  $G = series(Gc,Gp)$ ;  $Gtot = feedback(G,1)$ ; >> step(Gtot,2);

Vertailun vuoksi simuloidaan vielä vastaava vaste ilman äärellistä nollaa (kuvassa katkoviivalla):

>> hold on; step(tf(16,[1 8 16]),2)

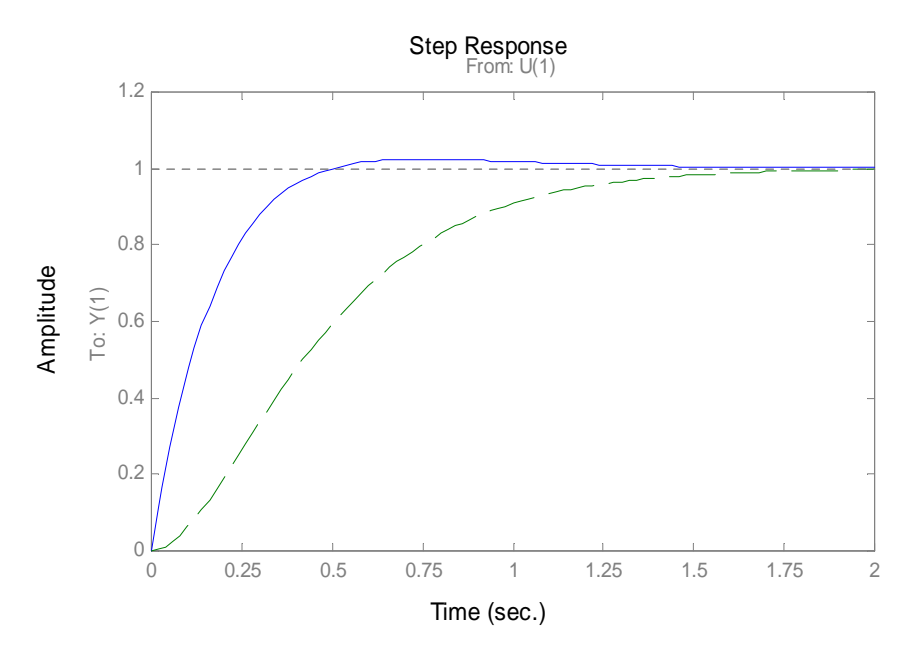

Kuten huomataan äärellinen nolla muuttaa vasteen luonnetta aika paljon.

**4.\*** Tässä on kyseessä mallin parametrien estimointiongelma. Seuraavan mallin siis odotetaan kuvaavan systeemiä riittävän hyvin:

$$
G(s) = \frac{K\omega_n^2}{s^2 + 2\zeta\omega_n s + \omega_n^2}
$$

ja parametreille  $K, \zeta$  ja  $\omega_n$  pitäisi keksiä arvot.

*K*:n arvo on helppo laskea, se on staattinen vahvistus eli yksikköaskelvasteen lopullinen arvo:

$$
G(0)=K=3.
$$

Vaimennussuhde  $\zeta$  voidaan laskea askelvasteen ylityksen kaavasta:

$$
\%OS = 100e^{-\left(\frac{\pi\zeta}{\sqrt{1-\zeta^2}}\right)} = 25\% \n\Rightarrow e^{-\left(\frac{\pi\zeta}{\sqrt{1-\zeta^2}}\right)} = 0.25 \Rightarrow -\frac{\pi\zeta}{\sqrt{1-\zeta^2}} = -1.39 \Rightarrow \frac{\pi^2}{1.39^2}\zeta^2 = 1 - \zeta^2 \n\Rightarrow \zeta = \frac{1}{\sqrt{1 + \left(\frac{\pi}{1.39}\right)^2}} = 0.40.
$$

Kaavakokoelmassa on esitetty ensimmäisen huipun ajankohdalle kaava:

$$
t_p = \frac{\pi}{\omega_n \sqrt{1 - \zeta^2}},
$$

josta saadaan ratkaistua ominaistaajuus:

$$
\omega_n = \frac{\pi}{t_p \sqrt{1 - \zeta^2}} = \frac{\pi}{0.9 \sqrt{1 - 0.40^2}} = 3.82.
$$

Estimoitu siirtofunktio on siis:

$$
G(s) = \frac{K\omega_n^2}{s^2 + 2\zeta\omega_n s + \omega_n^2} = \frac{43.7}{s^2 + 3.08s + 14.6}.
$$

Tuloksen oikeellisuus voidaan todeta simuloimalla: >> step(tf(43.7,[1 3.08 14.6]))

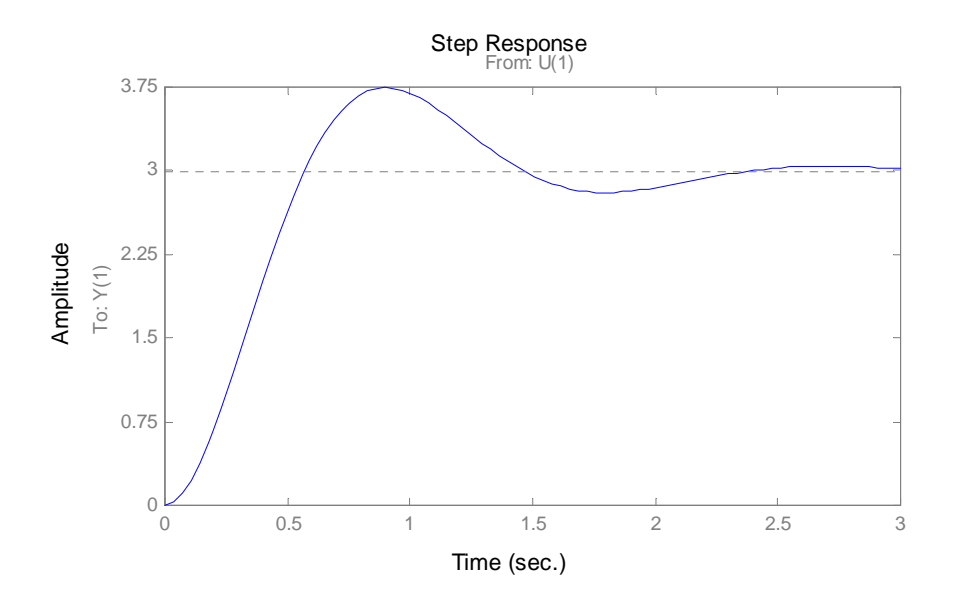

**5.\*** Tarkasteltava systeemi:

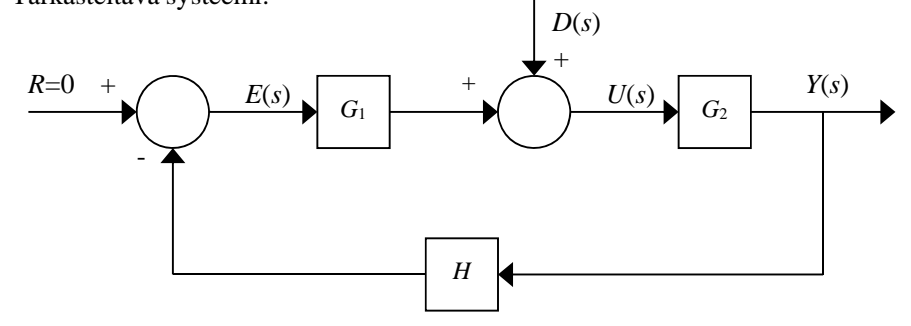

Lasketaan siirtofunktio häiriöstä *d* ulostuloon *y*:

$$
U(s) = D(s) + G1E(s)
$$
  
 
$$
Y(s) = G2U(s)
$$
  
 
$$
E(s) = -HY(s)
$$

Sijoittamalla *U*(*s*) ja *E*(*s*) ylimmäiseen yhtälöön saadaan:

$$
\frac{Y(s)}{G_2} = D(s) - G_1 H Y(s) \Rightarrow \left(\frac{1}{G_2} + G_1 H\right) Y(s) = D(s) \Rightarrow \frac{Y(s)}{D(s)} = \frac{G_2}{1 + G_1 G_2 H}
$$

**a.** 
$$
G_1 = 2
$$
,  $G_2 = \frac{10}{s+1}$ ,  $H = 0.2$   
\n
$$
\Rightarrow \frac{Y(s)}{D(s)} = \frac{\frac{10}{s+1}}{1+2 \cdot \frac{10}{s+1} \cdot 0.2} = \frac{10}{s+1+4} = \frac{10}{s+5}
$$

Häiriön staattinen vahvistus on 2, yksikköaskelhäiriön vaste on 2 – 2*e*–5*<sup>t</sup>* .

**b.** 
$$
G_1 = 10
$$
,  $G_2 = \frac{2}{s+1}$ ,  $H = 0.2$   

$$
\Rightarrow \frac{Y(s)}{D(s)} = \frac{\frac{2}{s+1}}{1+10 \cdot \frac{2}{s+1} \cdot 0.2} = \frac{2}{s+1+4} = \frac{2}{s+5}
$$

Häiriön staattinen vahvistus on 2 / 5, yksikköaskelhäiriön vaste 2/5 – 2/5*e*–5*<sup>t</sup>* .

**c.** 
$$
G_1 = 2
$$
,  $G_2 = \frac{2}{s+1}$ ,  $H = 0$   

$$
\Rightarrow \frac{Y(s)}{D(s)} = \frac{\frac{2}{s+1}}{1+2 \cdot \frac{2}{s+1} \cdot 0} = \frac{2}{s+1}
$$

Häiriön staattinen vahvistus on 2, yksikköaskelhäiriön vaste  $2 - 2 \cdot e^{-t}$ .

Toisin sanoen: keskimmäinen vaihtoehto on paras häiriöneston kannalta, koska staattinen vahvistus on pienin.

Tämä voidaan nähdä piirtämällä vahvistuskäyrät:

```
>> om = logspace(0, 2);
>> v = 20*log10(abs(10./(i*om+5))); semilogx(om,v,'-'); 
>> grid on 
>> hold on; 
>> v = 20*log10(abs(2./(i*om+5))); semilogx(om,v,':'); 
>> v = 20*log10(abs(2./(i*om+1))); semilogx(om,v,'-.'); 
>> legend('a','b','c');
```
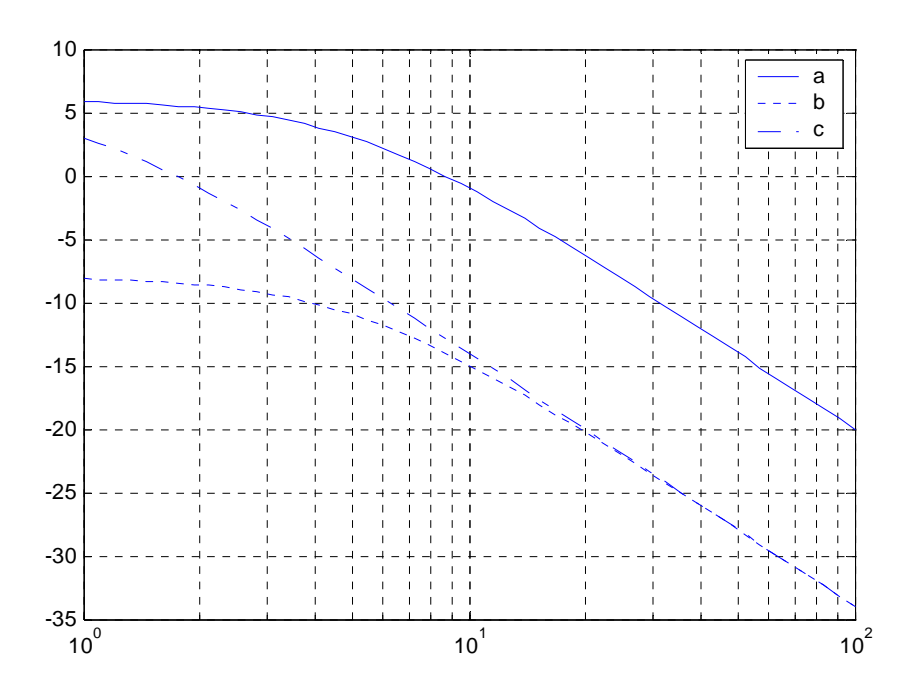